Thema gelöst: Thinkpad P15 Ventura mit Ope 0.8.x

Beitrag von rforberger vom 10. Februar 2023, 09:52

[Ma](https://www.hackintosh-forum.de/user/77980-max/)x

Hier ist die aktuehltepEF/V:github.com/rforberger/EFI-OpenCore-Thinkpad-P15

Ich habe herausgefunden, dass ich in ProperTree immer falsche Bytewert denn ProperTree scheint automatisch Big Endian nach Little Endian zu konve

Daher funktioniert die Grafik, wenn ich die Platform ID 3EA50009 in ProperT

Habe mir ein kleines Skript geschrieben, das mir die Werte richtig auf Linux

Code

1.import plistlib 2.fileName = "new.plist"  $3.pl = dict($ 4.igplatformid =  $b''\xA5\x3E\x00\x09"$ , 5.deviceid =  $b''\xC4\x9B\x00\x00"$ 6.) 7.with open(fileName, 'wb') as fp: 8.plistlib.dump(pl, fp)

Damit bekomme ich das System hochgefahren, und die Grafik ist auch bekomme kein VDA Rendering aktiviert (VDA Decoder failed). Auch keine HD

Ich habe die framebuffer-conX-type Werte auf 00080000 (Little Endian) Änderung an der Grafikausgabe.

Was mir auffällt ist, dass ich in IOReg keine Keys für AppleIntelFramebi

muss irgendwas noch nicht stimmen.

Komme damit grade echt nicht weiter.

Irgendwelche Ideen?

Update:

So, das Platform-ID und VDADecoder Problem sind gelöst.

Ich muss doch die Platform ID 0500A53E nehmen, ich hatte die nur nicht codiert.

Damit bekomme ich VDADecoding und das Dock ist auch transparent.

Allerdings bekomme ich einfach die HDMI-Geschichte nicht hin.

Sobald ich alldata Daten meiner config.plist hinzufüge, bleibt der Bildschi Bildschirmen.

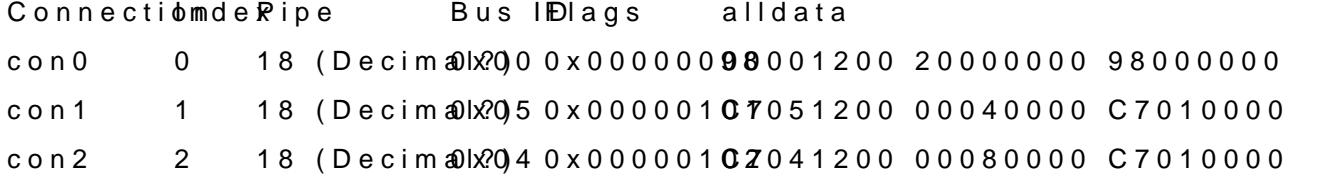

Ich habe schon alle möglichen Permutationen durchprobiert, aber ich b keinem Monitor ein Bild.

Im Linux sind die Ausgänge wie folgt geordnet:

## Code

1.eDP-1 connected 1920x1080+0+0 (normal left inverted right x axis y 193mm 2.DP-1 disconnected (normal left inverted right x axis y axis) 3.HDMI-1 disconnected (normal left inverted right x axis y axis) 4.DP-2 disconnected (normal left inverted right x axis y axis) 5.HDMI-2 disconnected (normal left inverted right x axis y axis) 6.DP-3 disconnected (normal left inverted right x axis y axis) 7.DP-1-0 disconnected (normal left inverted right x axis y axis) 8.DP-1-1 disconnected (normal left inverted right x axis y axis) 9.DP-1-2 disconnected (normal left inverted right x axis y axis) 10.HDMI-1-0 connected primary 1920x1080+1920+0 (normal left inverted axis) 598mm x 336mm 11.DP-1-3 disconnected (normal left inverted right x axis y axis) Alles anzeigen

Ich verstehe es nicht ganz.